Załącznik do Uchwały Nr 203/2021 Zarządu BOŚ S.A. z dnia 15.06.2021 r.

Załącznik do Uchwały Nr 396/2020 Zarządu BOŚ S.A. z dnia 29.12.2020 r.

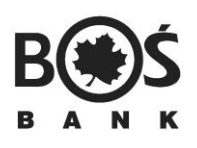

# **Regulamin bankowości elektronicznej dla osób fizycznych prowadzących działalność gospodarczą**

### I. **Postanowienia ogólne**

- 1. Niniejszy Regulamin określa zasady świadczenia przez Bank Ochrony Środowiska S.A. usługi bankowości elektronicznej na rzecz osób fizycznych prowadzących działalność gospodarczą.
- 2. W Banku Ochrony Środowiska S.A. bankowość elektroniczna jest dostępna dla Klientów w postaci dwóch systemów: iBOSS24 oraz BOŚBank24, przy czym systemy te, ze względu na specyficzne funkcjonalności, są rekomendowane dla różnych segmentów Klientów. Klient może korzystać z wybranego przez siebie systemu.
- 3. Niniejszy Regulamin stanowi Umowę ramową wraz z:
	- 1) Umową rachunku bieżącego dla osób fizycznych prowadzących działalność gospodarczą;
	- 2) Regulaminem świadczenia usług płatniczych dla osób fizycznych prowadzących działalność gospodarczą;
	- 3) Regulaminem rachunków bankowych dla osób fizycznych prowadzących działalność gospodarczą;
	- 4) Regulaminem produktów kredytowych dla klientów segmentu korporacji i finansów publicznych, z wyłączeniem JST (jednostek samorządu terytorialnego);
	- 5) Komunikatem o godzinach granicznych dla przelewów w obrocie krajowym i zagranicznym dla osób fizycznych prowadzących działalność gospodarczą;
	- 6) Regulaminem wydawania i użytkowania Karty business dla osób fizycznych prowadzących działalność gospodarczą – jeśli Klient korzysta z karty debetowej;
	- 7) Regulaminem wydawania i użytkowania karty kredytowej typu Business dla osób fizycznych prowadzących działalność gospodarczą – jeśli Klient korzysta z karty kredytowej;
	- 8) Regulaminem obrotu gotówkowego w formie zamkniętej jeśli Klient korzysta z obrotu gotówkowego w formie zamkniętej;
	- 9) Umową o realizacji rozliczeń w formie polecenia zapłaty jeśli Klient korzysta z polecenia zapłaty w roli Odbiorcy;
	- 10)Umową o korzystanie z Usługi Masowe Płatności Przychodzące MPP jeśli Klient korzysta z Usługi Masowe Płatności Przychodzące MPP;
	- 11)Umową usługi BOŚ Connect jeśli Klient korzysta z usługi BOŚ Connect.
- 4. Bankowość elektroniczna udostępniana jest w zakresie produktów i usług Banku, które są przedmiotem umów zawartych z Klientem.
- 5. Aktualny Regulamin udostępniany jest do wiadomości Klientów w Placówkach Banku i zamieszczany na stronie internetowej Banku www.bosbank.pl.

Użyte w niniejszym Regulaminie określenia oznaczają:

- 1) **Aplikacja mobilna BOŚBank24** aplikacja Banku przeznaczona na urządzenia mobilne, stanowiąca element BOŚBank24, umożliwiająca dostęp do BOŚBank24 po jej zainstalowaniu na urządzeniu mobilnym Użytkownika;
- 2) **Autoryzacja Dyspozycji/Autoryzacja** zaakceptowanie Dyspozycji, w szczególności wyrażenie Zgody na wykonanie Transakcji płatniczej, przy użyciu Urządzenia autoryzacyjnego, z którego korzysta Użytkownik, w przypadku usługi BOŚ Connect za pomocą hasła nadanego w iBOSS24 poprzez usługę webservice;
- 3) **Bank/BOŚ S.A.** Bank Ochrony Środowiska Spółka Akcyjna z siedzibą w Warszawie, działający w rozumieniu niniejszego Regulaminu i Ustawy jako Dostawca Usług płatniczych;
- 4) **iBOSS24** system bankowości elektronicznej udostępniany Klientom Banku, dedykowany przede wszystkim dla podmiotów instytucjonalnych, z zastrzeżeniem [§ 32](#page-5-0);
- 5) **BOŚBank24** system bankowości elektronicznej udostępniany Klientom Banku, dedykowany w szczególności dla osób fizycznych prowadzących działalność gospodarczą, z zastrzeżeniem **Błąd! Nie można odnaleźć źródła odwołania.**3;
- 6) **BOŚ Connect –** usługa webservice umożliwiająca komunikację pomiędzy systemem finansowo–księgowym Klienta a systemem iBOSS24 za pomocą usług sieciowych;
- 7) **BOŚtoken** aplikacja mobilna służąca do logowania i Autoryzacji w iBOSS24 oraz BOŚBank24, zabezpieczona numerem PIN ustalanym przez Użytkownika;
- 8) **Certyfikat** elektroniczne zaświadczenie, za pomocą którego dane służące do weryfikacji podpisu elektronicznego są przyporządkowane do osoby składającej podpis elektroniczny i które umożliwiają identyfikację tej osoby;
- 9) **Dostawca usług płatniczych/Dostawca**  Bank lub inny podmiot świadczący Usługi płatnicze na rzecz Płatnika lub Odbiorcy, w rozumieniu Ustawy;
- 10)**Dyspozycja** Zlecenie/Zlecenie płatnicze lub oświadczenie woli Klienta złożone za pośrednictwem Usługi bankowości elektronicznej, w sposób wybrany przez Klienta, określony w niniejszym Regulaminie;
- 11)**Dyspozycja uprawnień do iBOSS24** składane przez Klienta zlecenie uruchomienia/modyfikacji Usługi bankowości elektronicznej iBOSS24, wskazujące m.in. rachunki udostępnione przez system iBOSS24, Limity, Użytkowników oraz schematy akceptacji;
- 12)**Dzień roboczy** dzień niebędący dniem wolnym od pracy, w którym Bank świadczy Usługi płatnicze, z uwzględnieniem godzin prowadzenia obsługi Transakcji płatniczych;
- 13)**Godzina graniczna**  godzina określona w Komunikacie;
- 14)**Identyfikator** numer identyfikacyjny Użytkownika, nadany przez Bank, służący do logowania w bankowości elektronicznej;
- 15)**Infolinia** serwis telefoniczny, z którym możliwy jest kontakt pod wskazanym przez Bank numerem telefonu. Infolinia służy do udzielania informacji Klientom Banku oraz osobom zainteresowanym produktami i/lub usługami Banku oraz świadczy usługi związane z obsługą produktów oferowanych przez Bank;
- 16)**Instrument płatniczy** zindywidualizowane urządzenie lub uzgodniony przez Klienta i Bank zbiór procedur, przypisane do Użytkownika, służące do logowania, identyfikacji i Autoryzacji w bankowości elektronicznej, wykorzystywane m.in. do składania Zleceń płatniczych;
- 17)**Karta**  karta płatnicza wydawana przez Bank Użytkownikowi karty, zawierająca: numer, imię i nazwisko Użytkownika karty, datę ważności, umożliwiająca Użytkownikowi karty dokonywanie transakcji bezgotówkowych i gotówkowych; dla karty kredytowej: z kartą związany jest limit kredytowy przyznany przez Bank, kwota każdej transakcji dokonanej przy użyciu Karty pomniejsza ustalony limit kredytowy; dla karty debetowej: kwota każdej transakcji dokonanej przy użyciu karty obciąża dostępne saldo Rachunku płatniczego;
- 18) **Karta wzorów podpisów i schematów akceptacji** stanowiąca integralną część Umowy, ustalająca uprawnienia osób do dysponowania środkami na rachunkach Klienta w postaci Dyspozycji płatniczych w systemie bankowości elektronicznej iBOSS24 oraz do składania oświadczeń woli w imieniu Klienta w postaci wniosków i Dyspozycji składanych przez Klienta w systemie bankowości elektronicznej iBOSS24, a także służąca do ewidencji ich wzorów podpisów;
- 19)**Klient** osoba fizyczna prowadząca działalność gospodarczą, w tym wspólnicy spółki cywilnej; będąca stroną zawartej z Bankiem Umowy lub występująca o zawarcie Umowy z Bankiem;
- 19)<sup>1</sup> **Kod BLIK** ciąg cyfr generowany przez Bank, za pomocą którego Użytkownik inicjuje płatność mobilną BLIK;
- 20)**Klucz / Hasło logowania** poufne dane ustalone przez Użytkownika służące do autoryzacji/logowania zgodnie z zasadami postępowania przy korzystaniu z bankowości elektronicznej;
- 21)**Komunikat** "Komunikat o godzinach granicznych dla przelewów w obrocie krajowym i zagranicznym dla osób fizycznych prowadzących działalność gospodarczą", zamieszczony na stronie internetowej [www.bosbank.pl/](http://www.bosbank.pl/) oraz dostępny w Placówkach Banku;
- 22)**Kwalifikowany podmiot świadczący usługi certyfikacyjne** podmiot świadczący usługi certyfikacyjne, wpisany do rejestru kwalifikowanych podmiotów świadczących usługi certyfikacyjne zgodnie z Ustawą o usługach zaufania;
- 23)**Limit** dla systemu BOŚBank24 maksymalna kwota jednorazowego przelewu i maksymalna dzienna kwota wszystkich przelewów z rachunku, możliwych do wykonania w ramach BOŚBank24, z wyłączeniem lokat terminowych oraz przelewów między własnymi rachunkami (w ramach tego samego modulo), ustalona przez Bank lub określona we Wniosku o BOŚBank24; Limity mogą być ustalane odrębnie dla różnych kanałów dostępu do BOŚBank24, w tym w szczególności dla Aplikacji mobilnej BOŚBank24; dla systemu iBOSS24 - maksymalna kwota jednorazowego przelewu lub maksymalna okresowa (dzienna, tygodniowa, miesięczna) kwota wszystkich przelewów ustalona dla wskazanego rachunku bieżącego jako limit transakcyjny lub jako limit schematu akceptacji;
- 24)**Multiuser** usługa iBOSS24 dająca możliwość podłączenia Klientowi obsługi rachunków innych Klientów w ramach posiadanych przez niego uprawnień;
- 25)**Odbiorca** osoba fizyczna, osoba prawna, jednostka organizacyjna niebędąca osobą prawną, posiadająca zdolność prawną, będąca odbiorcą środków pieniężnych stanowiących przedmiot Transakcji płatniczej;
- 26)**Odbiorca usług certyfikacyjnych/Zamawiający** osoba fizyczna, prawna lub jednostka organizacyjna nieposiadająca osobowości prawnej, która zawarła z KIR S.A. umowę o świadczenie usług zaufania;
- 27)**Pakiet SMS** udostępniana przez Bank paczka komunikatów tekstowych, z określoną ich liczbą i typem, do wykorzystania w usłudze Powiadamianie SMS przez Użytkownika, z opłatami określonymi w Taryfie;
- 28)**Placówka Banku** wyodrębniona funkcjonalnie i organizacyjnie część struktury organizacyjnej Banku, realizująca działalność operacyjną na określonym terytorium;
- 29)**Płatnik**  osoba fizyczna, osoba prawna, jednostka organizacyjna niebędąca osobą prawną, posiadająca zdolność prawną, składająca Zlecenie płatnicze;
- 29)<sup>1</sup> **Płatności mobilne BLIK** płatności za towar, usługę lub inne należności w złotych (PLN) wykonywane i rozliczane w ramach Systemu BLIK;
- 30)**Powiadomienia** opcja umożliwiająca przesyłanie w bankowości elektronicznej automatycznych informacji do Klienta w formie komunikatów SMS i/lub wiadomości na adres e–mail, dotyczących produktów bankowych i Dyspozycji;
- 31)**Podpis kwalifikowany** podpis elektroniczny, regulowany przepisami Ustawy o usługach zaufania, który jest przyporządkowany wyłącznie do osoby składającej ten podpis, jest sporządzany za pomocą podlegających wyłącznej kontroli osoby składającej podpis elektroniczny bezpiecznych urządzeń służących do składania podpisu elektronicznego i danych służących do składania podpisu elektronicznego; jest powiązany z danymi, do których został dołączony, w taki sposób, że jakakolwiek późniejsza zmiana tych danych jest rozpoznawalna;
- 32)**Posiadacz Rachunku kredytowego** Klient, z którym Bank zawarł umowę kredytu/pożyczki lub umowę o wydanie i użytkowanie karty kredytowej oraz udzielenie kredytu w ramach limitu kredytowego;
- 33)**Rachunek kredytowy**  niebędące Rachunkiem płatniczym konto ewidencyjne, służące do obsługi kredytu/pożyczki, udzielonego/udzielonej na podstawie odrębnej umowy zawartej pomiędzy Bankiem a Klientem lub obsługi Karty kredytowej wydanej Użytkownikowi przez Bank na podstawie odrębnej umowy o wydanie i użytkowanie karty kredytowej oraz udzielenie kredytu w ramach limitu kredytowego;
- 34)**Rachunek płatniczy** rachunek bankowy, z wyjątkiem rachunku lokaty terminowej, służący do wykonywania Transakcji płatniczych;
- 35)**Regulamin** niniejszy Regulamin bankowości elektronicznej dla osób fizycznych prowadzących działalność gospodarczą;
- 36)**SMSKod** poufny numer służący Użytkownikowi do logowania lub Autoryzacji Dyspozycji w BOŚBank24, przekazywany przez Bank w formie wiadomości SMS w sieci GSM;
- 37)**Subskrybent** osoba fizyczna, której dane zostały wpisane do Certyfikatu, składająca Podpis kwalifikowany;
- 38)**System FK/ERP** system finansowo–księgowy/ERP Klienta, z którym nawiązane jest połączenie przy pomocy usługi BOŚ Connect; za pomocą połączenia Użytkownik może wykonywać czynności w bankowości elektronicznej bez konieczności dodatkowego logowania do iBOSS24;
- 38)**<sup>1</sup> System BLIK** międzybankowy system służący do wykonywania i rozliczania mobilnych transakcji płatniczych, tzw. Usług mobilnych BLIK. Podmiotem zarządzającym Systemem BLIK jest Polski Standard Płatności Spółka z o.o., KRS 0000493783;
- 39)**Taryfa** –Taryfa opłat i prowizji Banku Ochrony Środowiska S.A. za czynności bankowe w obrocie krajowym i zagranicznym dla osób fizycznych prowadzących działalność gospodarczą;
- 40)**TeleBOŚ/Usługa bankowości telefonicznej**  usługa polegająca na dostępie do Rachunku płatniczego przez telefon za pośrednictwem Infolinii, umożliwiająca w szczególności sprawdzenie salda Rachunku płatniczego lub złożenie innego rodzaju Dyspozycji do Rachunku;
- 41)**Transakcja płatnicza** zainicjowany przez Płatnika lub Odbiorcę transfer środków pieniężnych;
- 42)**Tymczasowe hasło logowania** kod przesyłany na numer komórkowy Użytkownika, służący do pierwszego uruchomienia lub odblokowania BOŚtokena;
- 43)**Umowa** zawarta przez Klienta z Bankiem umowa ramowa, o której mowa w § 1 ust.3, obejmującą bankowość elektroniczna oraz co najmniej jeden z następujących produktów bankowych: Rachunek płatniczy, kredyt/pożyczkę lub kartę kredytową typu Business;
- 44)**Umowa ramowa**  umowa ramowa w rozumieniu art. 2 pkt 31 Ustawy;
- 45)**Umowa udostępnienia systemu bankowości elektronicznej iBOSS24** umowa, na podstawie której udostępniana jest bankowość elektroniczna, niezależnie od posiadanych przez Klienta innych produktów Banku;
- 46)**Unikatowy identyfikator**  kombinacja liter, liczb lub symboli, określona przez dostawcę Usług płatniczych dla Płatnika lub Odbiorcy, pozwalająca na jednoznaczne zidentyfikowanie odpowiednio Płatnika albo Odbiorcy lub jego Rachunku płatniczego; o ile nie uzgodniono inaczej w szczegółowych warunkach realizacji poszczególnych typów Zleceń płatniczych, za Unikatowy identyfikator uznaje się numer NRB/IBAN;
- 47)**Urządzenie autoryzacyjne** narzędzie do logowania i Autoryzacji w bankowości elektronicznej;
- 48)**Usługa płatnicza** świadczenie usług wymienionych w art. 3 Ustawy;
- 49)**Usługa bankowości elektronicznej** usługa polegająca na dostępie do Rachunku płatniczego przez Internet, w zakresie produktów i usług określonym w niniejszym Regulaminie;
- 49)<sup>1</sup> **Usługi mobilne BLIK, BLIK** usługi świadczone przez Bank na rzecz Użytkownika upoważnionego do korzystania z bankowości mobilnej BOŚBank24, które umożliwiają wykonywanie transakcji w ramach Systemu BLIK;
- 50)**Ustawa** ustawa z dnia 19 sierpnia 2011 r. o usługach płatniczych (tj. Dz. U. 2020, poz. 794 z późniejszymi zmianami);
- 51)**Ustawa o usługach zaufania** Ustawa z dnia 5 września 2016 r. o usługach zaufania oraz identyfikacji elektronicznej (t.j. Dz.U. 2020 poz. 1173 z późniejszymi zmianami);
- 52)**Użytkownik** Klient lub osoba upoważniona przez Klienta do korzystania z systemu BOŚBank24 i/lub iBOSS24 w imieniu i na rzecz Klienta, w tym do uzyskiwania informacji o rachunkach i dysponowania środkami na rachunkach;
- 53)**Użytkownik Karty**  Klient, któremu Bank wydał Kartę lub osoba fizyczna, której dane umieszczone są na Karcie, upoważniona przez Klienta do wykonywania Transakcji w jego imieniu i na jego rzecz;
- 54)**Wnioski**  opcja umożliwiająca przekazanie Dyspozycji lub złożenie wniosku w iBOSS24 lub BOŚBank24;
- 55)**Wniosek o BOŚBank24** wniosek o: nadanie/ aktualizację uprawnień/Limitów/ o wydanie narzędzia do logowania i Autoryzacji Transakcji dokonywanych w ramach bankowości elektronicznej BOŚBank24;
- 56)**Zgoda na wykonanie Transakcji płatniczej**  oświadczenie woli Płatnika lub Odbiorcy skierowane do jego Dostawcy Usług płatniczych, przez które wyraża on zgodę na wykonanie jednej lub kilku kolejnych Transakcji płatniczych w bankowości elektronicznej;
- 57)**Zlecenie płatnicze**  oświadczenie Płatnika lub Odbiorcy skierowane do jego banku zawierające polecenie wykonania Transakcji płatniczej.
- 1. Bankowość elektroniczna jest dostępna 24h/dobę 7 dni w tygodniu pod adresem internetowym dostępnym na stronie [www.bosbank.pl](http://www.bosbank.pl/) , z zastrzeżeniem [§ 25](#page-16-0)5 ust. 7, ust.9 oraz ust. 11.
- <span id="page-5-0"></span>2. Dla osób fizycznych prowadzących działalność gospodarczą rekomendowany jest, ze względu na zakres funkcjonalności, system BOŚBank24.
- 3. Dopuszcza się możliwość korzystania przez osoby fizyczne prowadzące działalność gospodarczą z sytemu iBOSS24.
- 4. Rozszerzenie zakresu funkcjonalności bankowości elektronicznej nie stanowi zmiany Umowy. Informacje o rozszerzeniu funkcjonalności oraz terminach ich wprowadzenia będą dostępne na stronach internetowych i w Placówkach Banku oraz mogą być wysyłane w postaci wiadomości w systemie bankowości elektronicznej.

# **II. System iBOSS24**

# **Udostępnienie systemu iBOSS24**

- 1. Udostępnienie systemu iBOSS24 przez BOŚ S.A. następuje na podstawie Umowy.
- 2. Ustalenie Limitów, schematów limitów akceptacji, Użytkowników, którzy będą w imieniu Klienta składać Dyspozycje do wskazanych przez Klienta Rachunków płatniczych, schematów akceptacji dla Wniosków, Powiadomień oraz funkcji Multiuser następuje na podstawie Dyspozycji uprawnień do iBOSS24.
- 3. Warunkiem korzystania z systemu bankowości elektronicznej iBOSS24 jest:
	- 1) posiadanie Rachunku płatniczego;
	- 2) posiadanie przez Użytkownika wybranego Urządzenia autoryzacyjnego BOŚtokena i/lub Podpisu kwalifikowanego. Klient w Dyspozycji uprawnień do iBOSS24 określa z jakiego urządzenia autoryzacyjnego będą korzystać Użytkownicy działający w imieniu Klienta; BOŚtoken jest wydawany przez BOŚ S.A.; Podpis kwalifikowany jest wydawany w trybie określonym w [§ 9](#page-7-0)9 ust. 2;
	- 3) spełnienie wymagań dotyczących sprzętu komputerowego i oprogramowania. Lista rekomendacji Banku dotyczących sprzętu komputerowego oraz oprogramowania znajduje się na stronie internetowej Banku.
- 4. Identyfikator może zostać przekazany Użytkownikowi poprzez: wysłanie na adres e–mail Użytkownika, wręczenie przez uprawnionego pracownika Banku lub wysłanie na adres korespondencyjny Użytkownika lub Klienta. Użytkownik może posiadać tylko jeden Identyfikator.
- 5. BOŚtoken jest przypisywany do telefonu komórkowego Użytkownika i instalowany samodzielnie przez Użytkownika.
- 6. System iBOSS24 jest udostępniany Klientowi nie później niż następnego Dnia roboczego po dniu, w którym nastąpiło spełnienie wszystkich warunków, określonych w ust. 3.
- 7. O ile Klient nie złożył odrębnej Dyspozycji uprawnień do iBOSS24, dla nowo otwieranych Rachunków płatniczych Limit jest ustawiany bez ograniczeń kwotowych.
- 8. Po otrzymaniu dostępu do systemu iBOSS24 administrator Klienta udostępnia dla Użytkowników Rachunki płatnicze, konfiguruje poszczególne funkcje systemu.
- 9. Dokonanie przez administratora Klienta udostępnienia Rachunków płatniczych i innych konfiguracji jest warunkiem korzystania z systemu iBOSS24 przez osoby wskazane przez

Klienta w Dyspozycji uprawnień do iBOSS24. Udostępnienia Rachunków płatniczych może dokonać Bank na podstawie Dyspozycji Klienta.

- 10.System iBOSS24 umożliwia Klientowi w szczególności:
	- 1) zarządzanie Rachunkami płatniczymi i zgromadzonymi na nich środkami;
	- 2) dostęp do bieżącej i historycznej informacji o saldach i obrotach, historii operacji;
	- 3) obsługę bieżących oraz odroczonych Zleceń płatniczych, w tym zleceń stałych;
	- 4) zarządzanie uprawnieniami i kontrolę uprawnień wskazanych przez Klienta Użytkowników;
	- 5) komunikację pomiędzy iBOSS24 a aplikacjami elektronicznymi Klienta w zakresie składania Zleceń płatniczych oraz wymiany danych o historii operacji w formatach ustalonych przez Bank;
	- 6) dysponowanie lokatami terminowymi;
	- 7) podgląd Kart;
	- 8) podgląd Rachunków kredytowych;
	- 9) uzyskiwanie informacji o kursach wymiany walut i oprocentowaniu;
	- 10)dostęp do informacji o operacjach na rachunkach wirtualnych;
	- 11)pobieranie i drukowanie wyciągów bankowych;
	- 12)składanie Wniosków;
	- 13)obsługę polecenia zapłaty;
	- 14)korzystanie z Powiadomień mailowych oraz w formie komunikatów SMS;
	- 15)prowadzenie korespondencji elektronicznej pomiędzy Bankiem a Klientem w systemie iBOSS24;
	- 16)obsługę gotówki w formie otwartej (awizowania) oraz w formie zamkniętej.

Pełny zakres usług i dostępnych funkcjonalności świadczonych w ramach usługi iBOSS24 jest dostępny na stronie internetowej Banku.

- 1. Osoby uprawnione do reprezentacji Klienta lub osoby uprawnione do akceptacji Dyspozycji elektronicznych w ramach opcji Wnioski mogą wprowadzać zmiany lub aktualizacje danych Klienta określone odpowiednio w Dyspozycji uprawnień do iBOSS24 lub Dyspozycji elektronicznej złożonej w opcji Wnioski.
- 2. Zmiany lub aktualizacje danych złożone w Dyspozycji uprawnień do iBOSS24 lub opcji Wnioski obowiązują niezwłocznie, najpóźniej od końca następnego Dnia roboczego po dniu złożenia Dyspozycji.
- 3. Klient może odwołać dostęp do systemu iBOSS24 dla wskazanego Użytkownika/ Użytkowników poprzez złożenie w Placówce Banku stosownej Dyspozycji na formularzu udostępnionym przez Bank lub w iBOSS24 w opcji Wnioski. Odwołanie obowiązuje niezwłocznie, najpóźniej od końca następnego Dnia roboczego po dniu złożenia Dyspozycji, z zastrzeżeniem, że Zlecenia płatnicze złożone za pomocą iBOSS24 przez danego Użytkownika przed wejściem w życie odwołania nie mogą być anulowane.

### **Logowanie i Autoryzacja w iBOSS24**

- 1. Logowanie do systemu iBOSS24 odbywa się przy użyciu:
	- 1) w przypadku korzystania z BOŚtokena:
		- a) podczas pierwszego logowania: Identyfikatora oraz Tymczasowego hasła logowania,
		- b) podczas kolejnych logowań: Identyfikatora oraz Klucza;
	- 2) w przypadku korzystania z Podpisu kwalifikowanego: numeru PIN ustalonego do Podpisu kwalifikowanego.
- 2. Autoryzacja Dyspozycji w systemie iBOSS24 odbywa się przy użyciu:
	- 1) BOŚtokena lub
	- 2) Podpisu kwalifikowanego.

### **Urządzenia autoryzacyjne w iBOSS24**

**§ 7**

- 1. Trzykrotne błędne podanie PINu do BOŚtokena powoduje zablokowanie dostępu do iBOSS24. Odblokowanie dostępu jest wykonywane na wniosek Użytkownika w Placówce Banku lub pod numerem 801 355 455 lub +48 22 543 34 34.
- 2. Odblokowanie dostępu do iBOSS24 jest wykonywane w ramach opłaty abonamentowej za korzystanie z Urządzeń autoryzacyjnych, określonej w Taryfie.
- 3. Nowy BOŚtoken jest wydawany w ramach opłaty abonamentowej za korzystanie z Urządzeń autoryzacyjnych, określonej w Taryfie.

**§ 8**

- 1. BOŚtoken należy zainstalować na urządzeniu mobilnym Użytkownika.
- 2. W ramach opłaty abonamentowej za korzystanie z Urządzeń autoryzacyjnych, określonej w Taryfie, Bank zapewnia usuwanie wad funkcjonowania BOŚtokena.

**§ 9**

- <span id="page-7-0"></span>1. System iBOSS24 umożliwia logowanie i Autoryzację przy użyciu różnych, najbardziej wystandaryzowanych na rynku Podpisów kwalifikowanych.
- 2. Podpis kwalifikowany może być nabyty poza Bankiem. Klient może wystąpić za pośrednictwem BOŚ S.A. o zakup Podpisu kwalifikowanego "Szafir", na zasadach określonych w [§ 29](#page-19-0) - [§ 31](#page-20-0).

# **Składanie Zleceń płatniczych**

- 1. Bank traktuje Zlecenie płatnicze otrzymywane za pośrednictwem systemu iBOSS24, w tym przy wykorzystaniu usługi BOŚ Connect, jako prawdziwe, prawidłowe i kompletne oraz przekazane do realizacji na zasadach określonych w Regulaminie.
- 2. W celu wykonania Transakcji płatniczej poprzez iBOSS24 Użytkownik jest zobowiązany podać w Zleceniu płatniczym Unikatowy identyfikator Odbiorcy, kwotę Zlecenia płatniczego, datę

realizacji Zlecenia płatniczego oraz dodatkowe dane, w zależności od typu składanego Zlecenia płatniczego.

- 3. Wyrażenie Zgody na wykonanie Transakcji płatniczej lub zgody na wykonanie innej operacji poprzez iBOSS24 polega na Autoryzacji Dyspozycji oraz przekazaniu jej do Banku przy użyciu odpowiednich funkcji systemu iBOSS24.
- 4. Zlecenia płatnicze mogą być Autoryzowane w systemie iBOSS24 przez jednego Użytkownika lub przez wielu Użytkowników zgodnie z ustalonym schematem akceptacji. Schemat akceptacji jest konfigurowany przez Bank na podstawie Dyspozycji uprawnień do iBOSS24 lub Karty wzorów podpisów i schematów akceptacji.
- 5. Zlecenie płatnicze lub inna Dyspozycja złożona poprzez system iBOSS24 nie wymaga pisemnego jej potwierdzenia.
- 6. Pojedyncze Zlecenia płatnicze oraz inne Dyspozycje Użytkownik może grupować i wysyłać zbiorczo jako tzw. paczki.
- 7. Szczegółowa instrukcja korzystania z systemu iBOSS24 znajduje się w serwisie internetowym Banku.

### **§ 11**

- 1. Dzień wykonania przez Bank Dyspozycji założenia rachunku lokaty terminowej oznacza początek okresu umownego lokaty, a właściwą stawką oprocentowania lokaty jest stawka obowiązująca w dniu wykonania Dyspozycji przez Bank.
- 2. Dyspozycja założenia rachunku lokaty terminowej złożona do godziny 19.00 w Dniu roboczym jest wykonywana przez Bank w dniu złożenia, a Dyspozycja złożona po godzinie 19.00 lub w dniu wolnym od pracy jest wykonywana w najbliższym Dniu roboczym.
- 3. Złożenie Dyspozycji otwarcia rachunku lokaty terminowej jest równoznaczne z akceptacją warunków prowadzenia wybranej lokaty, obowiązujących w dniu jej otwarcia. Warunki prowadzenia lokat są dostępne w Placówkach Banku oraz na stronie internetowej Banku.

- 1. Zasady obsługi Zleceń płatniczych, w tym terminy realizacji określają: Regulamin świadczenia usług płatniczych dla osób fizycznych prowadzących działalność gospodarczą, Regulamin rachunków bankowych dla osób fizycznych prowadzących działalność gospodarczą, Komunikat o godzinach granicznych dla przelewów w obrocie krajowym i zagranicznym dla osób fizycznych prowadzących działalność gospodarczą
- 2. Bank wykonuje Dyspozycje dotyczące płatności międzynarodowych oraz operacji w walutach obcych zgodnie z przepisami prawa i obowiązującymi w Banku "Warunkami realizacji przez BOŚ S.A. zleceń polecenia wypłaty w obrocie dewizowym realizowanego w systemie SWIFT", dostępnymi na stronie [www.bosbank.pl](http://www.bosbank.pl/) oraz Regulaminem świadczenia usług płatniczych dla osób fizycznych prowadzących działalność gospodarczą i Regulaminem rachunków bankowych dla osób fizycznych prowadzących działalność gospodarczą.
- 3. Zlecenia płatnicze złożone w Dniu roboczym do Godziny granicznej określonej w Komunikacie o godzinach granicznych, przekazywane będą w tym dniu, a Zlecenia płatnicze złożone w Dniu roboczym po Godzinie granicznej lub w dniu wolnym od pracy, przekazywane będą w najbliższym Dniu roboczym, z wyłączeniem poleceń zapłaty, dla których zasady składania określone są w odrębnej umowie.
- 4. Klient nie może odwołać Zlecenia płatniczego z bieżącą data realizacii ani wycofać Zgody na wykonanie Transakcji płatniczej z taką datą, od momentu otrzymania przez Bank tj. przekazania do Banku Zlecenia płatniczego lub Zgody na wykonanie Transakcji płatniczej przy użyciu odpowiednich funkcji systemu iBOSS24.
- 5. Zlecenie płatnicze z przyszłą datą może zostać odwołane/zmodyfikowane poprzez iBOSS24 lub w Placówce Banku do końca Dnia roboczego poprzedzającego dzień wskazany przez Płatnika jako dzień realizacji Zlecenia. Zasady odwołania/modyfikacji poleceń zapłaty określone są w odrębnej umowie.
- 6. Za wykonywane usługi, w szczególności za Dyspozycje realizowane poprzez iBOSS24, Bank pobiera opłaty zgodnie z Taryfą.

- 1. Potwierdzenie wykonania Zlecenia płatniczego przez Bank jest dostępne za pośrednictwem iBOSS24.
- 2. Klient zobowiązany jest na bieżąco sprawdzać prawidłowość wykonania Transakcji płatniczych.
- 3. Zmiany danych dotyczących Odbiorców i ich numerów Rachunków płatniczych dokonuje samodzielnie Klient w iBOSS24.

### **Składanie Wniosków poprzez iBOSS24**

#### **§ 14**

- 1. System iBOSS24 umożliwia składanie Wniosków.
- 2. Składając Wniosek poprzez system iBOSS24 Użytkownik jest zobowiązany podać w formularzu Wniosku wymagane dane.
- 3. Wysłanie Wniosku polega na Autoryzacji wypełnionego Wniosku oraz przekazaniu go do Banku przy użyciu odpowiednich funkcji systemu iBOSS24.
- 4. Wniosek złożony poprzez iBOSS24 nie wymaga pisemnego potwierdzenia.
- 5. Autoryzacja Wniosków w systemie iBOSS24 wykonywana jest zgodnie ze schematem akceptacji dla Wniosków, określonym w Dyspozycji uprawnień do iBOSS24 lub Karcie wzorów podpisów i schematów akceptacji.

# **Usługa BOŚ Connect**

- 1. Warunkiem korzystania z usługi BOŚ Connect jest posiadanie dostępu do systemu iBOSS24.
- 2. Udostępnienie usługi BOŚ Connect przez BOŚ S.A. następuje na podstawie umowy dotyczącej udostępnienia usługi BOŚ Connect do systemu iBOSS24. Klient może samodzielnie zarządzać dostępem do usługi BOŚ Connect dla poszczególnych Użytkowników systemu iBOSS24.
- 3. Użytkownik korzystający z BOŚ Connect musi być Użytkownikiem iBOSS24. Dyspozycje przekazywane przez BOŚ Connect podlegają weryfikacji w zakresie zgodności z uprawnieniami do iBOSS24.
- 4. Za pośrednictwem BOŚ Connect Klient w Systemie FK/ERP, w szczególności:
	- 1) zarządza zgromadzonymi środkami na Rachunkach płatniczych;
	- 2) zleca wykonanie płatności: krajowych, zagranicznych, podatku, ZUS, poleceń zapłaty zarówno w zakresie pojedynczych zleceń jak i paczek;
	- 3) posiada dostęp do bieżącej i historycznej informacji o saldach i obrotach, historii operacji;
	- 4) posiada dostęp do informacji o operacjach na rachunkach wirtualnych.
- 5. Autoryzacja Zleceń płatniczych przekazywanych za pomocą usługi BOŚ Connect może być wykonana w Systemie FK/ERP Klienta przy użyciu hasła do usługi BOŚ Connect nadanego w systemie iBOSS24.
- 6. BOŚ S.A. odpowiada za weryfikację:
	- 1) zgodności przekazanych loginów i haseł z danymi zawartymi w systemie iBOSS24;
	- 2) przypisania przekazanych loginów i haseł do Użytkowników posiadających odpowiednie uprawnienia do Autoryzacji Zleceń płatniczych.
- 7. Komunikacja pomiędzy Systemem FK/ERP a systemem iBOSS24 za pomocą usługi BOŚ Connect:
	- 1) zabezpieczona jest dwustronnym uwierzytelnieniem i szyfrowaniem SSL;
	- 2) odbywa się zgodnie z Specyfikacją techniczną usługi BOŚ Connect; Specyfikacja techniczna usługi BOŚ Connect jest to dokument zawierający opis struktury i formatów danych przekazywanych pomiędzy Systemem FK/ERP Klienta a systemem iBOSS24, opracowany na podstawie normy ISO 20022 oraz "Rekomendacji Rady Bankowości Elektronicznej ZBP w sprawie przyjęcia standardu wymiany danych finansowych pomiędzy klientem a bankiem oraz bankiem a klientem na rynku polskim".
- 8. Do usługi BOŚ Connect stosuje się odpowiednio postanowienia Regulaminu
- 9. Wysokość opłaty za BOŚ Connect jest indywidualnie ustalana.

### **III. System BOŚBank24**

### **Udostępnianie systemu BOŚBank24**

- 1. Warunkiem korzystania z systemu BOŚBank24 jest posiadanie Rachunku płatniczego lub Rachunku kredytowego.
- 2. System BOŚBank24 jest udostępniany na podstawie Wniosku o BOŚBank24, który może być złożony:
	- 1) w dowolnej Placówce Banku;
	- 2) za pośrednictwem strony internetowej [www.bosbank.pl](http://www.bosbank.pl/), o ile Bank udostępnia taki sposób zawarcia Umowy.
- 3. Osobami uprawnionymi do podpisania Wniosku o BOŚBank24 oraz dyspozycji dot. BOŚBank24 są:
	- 1) Klient;
	- 2) Posiadacz Rachunku kredytowego;
	- 3) Pełnomocnik ustanowiony przez Klienta lub posiadacza Rachunku kredytowego.
- 4. W przypadku udostępnienia BOŚBank24 tylko do Rachunku kredytowego, Posiadacz Rachunku kredytowego ani inny Użytkownik nie ma możliwości wykonywania Zleceń płatniczych.
- 5. Klient może określić we Wniosku o BOŚBank24 Użytkowników oraz zakres upoważnienia do korzystania z BOŚBank24, w tym wysokość Limitów przyznanych poszczególnym Użytkownikom. Wskazani Użytkownicy muszą być osobami upoważnionymi do dysponowania Rachunkiem płatniczym.
- 6. We Wniosku o BOŚBank24 są określane również Limity dla tej usługi, tj.:
	- 1) maksymalna kwota jednorazowego przelewu;

2) maksymalna kwota dzienna wszystkich przelewów,

realizowanych z każdego Rachunku płatniczego, z wyłączeniem przelewów z tytułu lokat terminowych oraz przelewów między własnymi rachunkami Klienta.

# **§ 17**

- 1. Bank udostępnia Użytkownikowi usługę BOŚBank24 z Limitami ustawionymi zgodnie z wnioskiem o otwarcie rachunku, złożonym za pośrednictwem strony [www.bosbank.pl](http://www.bosbank.pl/) lub dyspozycją Klienta dot. nadania / aktualizacji uprawnień / Limitów do usługi bankowości elektronicznej, złożoną w Placówce Banku.
- 2. Limity, o których mowa w ust. 1, po otwarciu Rachunku płatniczego mogą być zmienione na podstawie Wniosku o BOŚBank24 złożonego przez Klienta w Placówce Banku lub za pośrednictwem Infolinii.

### **§ 18**

- 1. Bank udostępnia Użytkownikowi usługę Powiadamianie SMS polegającą na przekazywaniu komunikatów dotyczących Rachunku płatniczego za pomocą wiadomości SMS.
- 2. Powiadomienia SMS są przekazywane w ramach przypisanego do Użytkownika Pakietu SMS.
- 3. Usługa Powiadamianie SMS jest obsługiwana w sieci GSM operatorów polskich.
- 4. Warunkiem udostępnienia Użytkownikowi usługi Powiadamianie SMS jest uruchomienie usługi BOŚBank24 oraz określenie przez Klienta w dyspozycji dotyczącej udostępnienia usługi Powiadamianie SMS rodzaju Pakietu SMS przypisanego Użytkownikowi oraz wyrażenie zgody na obciążenie wskazanego Rachunku, z wyjątkiem rachunku lokaty terminowej, prowizjami z tytułu opłat za Pakiet SMS.

# <span id="page-11-0"></span>**Logowanie, Autoryzacja Dyspozycji w BOŚBank24**

- 1. Użytkownikowi wskazanemu we Wniosku o BOŚBank24 Bank nadaje indywidualny Identyfikator Użytkownika oraz przekazuje Użytkownikowi poufne Tymczasowe hasło logowania.
- 2. Identyfikator i Hasło logowania mogą być używane jedynie przez Użytkownika, nie wolno udostępniać ich osobom trzecim. Ich ujawnienie stanowi niezachowanie należytej staranności w zabezpieczeniu Instrumentu płatniczego, w myśl przepisów Ustawy.
- 3. Identyfikacja Użytkownika podczas logowania do usługi BOŚBank24 obejmuje następujące czynności:
	- 1) podanie poprawnego Identyfikatora Użytkownika;
	- 2) podanie odpowiedniego Hasła logowania.
- 4. Poprawna identyfikacja Użytkownika, o której mowa w ust. 3, umożliwia Użytkownikowi dostęp do informacji o rachunkach i umożliwia składanie Dyspozycji w zakresie rachunków, produktów i usług udostępnionych w ramach BOŚBank24.
- 5. Błędna identyfikacja Użytkownika, o której mowa w ust. 3, następuje po trzykrotnym wprowadzeniu błędnego Hasła logowania podczas logowania do BOŚBank24 i powoduje automatyczne zablokowanie dostępu.
- 6. Użytkownik lub Posiadacz Rachunku kredytowego może odblokować swój dostęp/Hasła logowania do BOŚBank24 na podstawie dyspozycji dotyczącej odblokowania dostępu/Hasła logowania do BOŚBank24:
- 1) w dowolnej Placówce Banku, lub
- 2) za pośrednictwem Usługi TeleBOŚ.
- 7. Klient lub Posiadacz Rachunku kredytowego może odblokować dostęp/Hasło logowania do BOŚBank24 dla wskazanego Użytkownika na podstawie dyspozycji odblokowania dostępu/Hasła logowania złożonej w dowolnej Placówce Banku.
- 8. Przy pierwszym logowaniu do BOŚBank24 system wymusza zmianę Hasła logowania.
- 9. Użytkownik może samodzielnie zmienić Hasło logowania w dowolnym momencie trwania Umowy, w ramach opcji dostępnych w BOŚBank24.
- 10. Autoryzacja dyspozycji Użytkownika w BOŚBank24 polega na poprawnym podaniu przez Użytkownika Klucza.
- 11. SMSKod służący do Autoryzacji Dyspozycji Bank dostarcza Użytkownikowi w formie wiadomości SMS.
- 12. SMSKod autoryzacyjny generowany do złożonej Dyspozycji jest ważny przez 3 minuty od momentu jego pobrania i może posłużyć wyłącznie do jej Autoryzacji (wraz z SMSKodem Użytkownik otrzymuje informacje o szczegółach autoryzowanej Dyspozycji).

### **§ 20**

- 1. Klient lub Posiadacz Rachunku kredytowego może złożyć Dyspozycję dotyczącą zablokowania/czasowego zablokowania dostępu do BOŚBank24 dla siebie lub wskazanego Użytkownika:
	- 1) w dowolnej Placówce Banku, lub
	- 2) za pośrednictwem Infolinii.
- 2. Dostęp do BOŚBank24 zostaje zablokowany nie później niż w następnym Dniu roboczym po dniu złożenia ww. Dyspozycji, z zastrzeżeniem, że Zlecenia złożone za pomocą BOŚBank24 przez danego Użytkownika przed zablokowaniem dostępu do BOŚBank24 nie mogą być anulowane.
- 3. Użytkownik upoważniony przez Klienta do korzystania z BOŚBank24 może złożyć Dyspozycję zablokowania/czasowego zablokowania dostępu do BOŚBank24 dla siebie:
	- 1) w dowolnej Placówce Banku, lub
	- 2) za pośrednictwem Infolinii.

- 1. Zmiana Hasła logowania do BOŚBank24 na wniosek Użytkownika wymaga złożenia dyspozycji dot. zmiany narzędzia do logowania i Autoryzacji do BOŚBank24 w dowolnej Placówce Banku.
- 2. Zmiana Limitów, zakresu Pakietów SMS, udostępnienia Rachunków płatniczych, Rachunków Kredytowych wymaga dokonania przez Klienta aktualizacji Dyspozycji dot. Udostępnienia bankowości elektronicznej w dowolnej Placówce Banku.
- 3. Informacje na temat szczegółowych zasad postępowania przy korzystaniu z BOŚBank24 są publikowane na stronie internetowej Banku.

### **Zakres systemu BOŚBank24**

**§ 22**

- 1. BOŚBank24 umożliwia Klientowi w szczególności:
	- 1) zarządzanie Rachunkami płatniczymi i zgromadzonymi na nich środkami;
	- 2) dostęp do bieżącej i historycznej informacji o saldach i historii operacji;
	- 3) obsługę bieżących oraz odroczonych Zleceń płatniczych, w tym zleceń stałych;
	- 4) dysponowanie lokatami terminowymi;
	- 5) podgląd Kart;
	- 6) podgląd Rachunków kredytowych;
	- 7) pobieranie i drukowanie wyciągów bankowych;
	- 8) doładowanie telefonu;
	- 9) składanie wniosków;
	- 10) prowadzenie korespondencji elektronicznej pomiędzy Bankiem a Klientem w systemie.

Pełny zakres usług i dostępnych funkcjonalności świadczonych w ramach usługi BOŚBank24, jest dostępny na stronie internetowej Banku, w Placówkach Banku oraz za pośrednictwem Infolinii.

- 2. Za pomocą BOŚBank24 nie można realizować poleceń przelewu i Zleceń stałych na Rachunki kredytowe prowadzone przez Bank, z wyłączeniem poleceń przelewu, Zleceń stałych realizowanych tytułem spłaty kredytów rewolwingowych oraz zadłużenia na karcie kredytowej.
- 3. Usługa Powiadamianie SMS umożliwia przekazywanie za pomocą wiadomości SMS informacji o zdarzeniach na Rachunku płatniczym.
- 4. Każdemu Użytkownikowi usługi Powiadamianie SMS jest przypisany odrębny Identyfikator (wspólny dla Usługi bankowości elektronicznej BOŚBank24 i usługi Powiadamianie SMS).
- 5. Dostęp do usługi Powiadamianie SMS można uzyskać wyłącznie za pomocą telefonu komórkowego.

- 1. W celu wykonania Transakcji płatniczej za pośrednictwem BOŚBank24 Użytkownik jest zobowiązany podać Unikatowy identyfikator Odbiorcy Zlecenia, kwotę Zlecenia, datę realizacji Zlecenia oraz dodatkowe dane w zależności od typu składanego Zlecenia płatniczego, zgodnie ze szczegółowymi warunkami realizacji poszczególnych typów Zleceń płatniczych, opisanymi w Umowie ramowej, o której mowa w § 1 ust. 3.
- 2. Wyrażenie zgody na wykonanie Transakcji płatniczej lub innej operacji w BOŚBank24 polega na Autoryzacji Zlecenia płatniczego.
- 3. Transakcję płatniczą uważa się za autoryzowaną, jeżeli Użytkownik zrealizował ją przy użyciu wybranego Urządzenia autoryzacyjnego.
- 4. Złożenie Zlecenia płatniczego za pośrednictwem BOŚBank24 nie wymaga jego pisemnego potwierdzenia. Potwierdzenie wykonania Zlecenia płatniczego przez Bank jest dostępne za pośrednictwem BOŚBank24 po faktycznej realizacji Zlecenia przez Bank.
- 5. Polecenia przelewu, polecenia przelewu SEPA, polecenia przelewu wewnętrznego, polecenia przelewu w walucie obcej, Zlecenia stałe są realizowane w terminach wynikających z Regulaminu produktów i Komunikatu.
- 6. Przelewy wewnętrzne są realizowane na bieżąco, z zastrzeżeniem, że w związku z przetwarzaniem dziennym rozpoczynającym się nie wcześniej niż o godzinie 20:00, mogą występować opóźnienia w realizacji Transakcji zlecanych przez bankowość elektroniczną.
- 7. Za wykonywane usług, w szczególności za Zlecenia realizowane przez bankowość elektroniczną, Bank pobiera opłaty zgodnie z Taryfą, z Rachunku Klienta, bez jego odrębnej Dyspozycji.
- 8. Użytkownik jest zobowiązany na bieżąco sprawdzać prawidłowość wykonania zlecanych Dyspozycji.
- 9. Za pośrednictwem BOŚBank24 Użytkownik może złożyć Dyspozycje dotyczące odwołania:
	- 1) Zleceń stałych oraz odroczonego polecenia przelewu, najpóźniej na jeden dzień roboczy przed planowaną datą ich realizacji;
	- 2) polecenia przelewu SEPA i polecenie przelewu w walucie obcej, najpóźniej do końca dnia poprzedzającego pierwszy dzień roboczy, następujący po dniu złożenia przelewu.
- 10. Użytkownik nie ma możliwości odwołania polecenia przelewu, polecenia przelewu wewnętrznego realizowanych w czasie rzeczywistym.

# **Usługi mobilne BLIK**

- 1. W ramach Aplikacji mobilnej BOŚBank24 Bank udostępnia Użytkownikowi korzystającemu z bankowości mobilnej BOŚBank24 Usługi mobilne BLIK, pod warunkiem prowadzenia Rachunku płatniczego w złotych na rzecz Klienta. Bank zaprzestaje świadczenia Usług mobilnych BLIK na rzecz Klienta lub innego Użytkownika z chwilą rozwiązania ostatniej umowy Rachunku płatniczego w złotych zawartej przez Bank z danym Klientem.
- 2. W ramach Usług mobilnych BLIK Bank świadczy następujące usługi:
	- 1) płatności mobilne BLIK obciążające wskazany przez Użytkownika Rachunek płatniczy w złotych polegające na:
		- a) zapłacie za towar, usługę lub inne należności w oznaczonych punktach sprzedaży wyposażonych w terminale lub inne urządzenia służące do realizacji takich płatności,
		- b) zapłacie za towar, usługę lub inne należności w oznaczonych punktach sprzedaży przez Internet lub pobierania opłat w Internecie,
		- c) wypłacie gotówki w oznaczonych urządzeniach, w tym bankomatach,
	- 2) Przelewy na telefon.
- 3. Ze względów bezpieczeństwa wykonywania transakcji, Bank ma prawo wprowadzić kwotowe i ilościowe limity zleceń płatniczych wykonywanych w ramach BLIK. Użytkownik może dodatkowo obniżyć limity w Usłudze bankowości elektronicznej.
- 4. Przed pierwszym skorzystaniem z Usług mobilnych BLIK, Użytkownik musi aktywować te usługi w Aplikacji mobilnej BOŚBank24. Wyłączenie Usług mobilnych BLIK odbywa się również w Usłudze bankowości elektronicznej.
- 5. Ze względów technicznych lub ze względów bezpieczeństwa Bank ma prawo ograniczyć świadczone usługi tylko do niektórych płatności mobilnych, wskazanych w ust. 2. Informacje o aktualnie dostępnych usługach w ramach BLIK i zakresie danej usługi umieszczone są na stronie internetowej Banku.
- 6. Przelew na telefon jest wykonywany w trybie wymagającym podania przez Płatnika co najmniej numeru telefonu komórkowego Odbiorcy, który jest Unikatowym identyfikatorem Odbiorcy oraz kwoty przelewu w złotych (PLN), z tym, że przelew ten może być wykonany pod warunkiem,

że rachunek bankowy Odbiorcy jest powiązany w systemie BLIK z podanym przez Płatnika numerem telefonu komórkowego.

7. Wszystkie zlecenia płatnicze w BLIK są wykonywane i rozliczane przez Bank tylko w złotych (PLN) i mogą być wykonywane wyłącznie na terytorium Rzeczypospolitej Polskiej.

### **§23<sup>2</sup>**

- 1. Płatności mobilne BLIK są inicjowane za pomocą kodu BLIK oraz autoryzowane zgodnie z zasadami Autoryzacji Dyspozycji określonymi w [§ 19](#page-11-0).
- 2. Przelew na telefon jest autoryzowany zgodnie z zasadami Autoryzacji Dyspozycji określonymi w [§ 19](#page-11-0).
- 3. Bank może ustanowić limit kwotowy i ilościowy Płatności mobilnych BLIK, poniżej którego nie jest wymagana Autoryzacja Dyspozycji w rozumieniu [§ 19](#page-11-0).
- 4. Płatności mobilne BLIK oraz Przelewy na telefon realizowane są w zakresie limitów transakcji w Aplikacji mobilnej BOŚBank24.

# **IV. Zasady bezpieczeństwa i odpowiedzialność**

# **Odpowiedzialność Klienta/Użytkownika**

- 1. Klient ponosi pełną odpowiedzialność za ustalanie uprawnień poszczególnych Użytkowników oraz za dokonywanie przez nich wszystkich czynności za pośrednictwem systemu bankowości elektronicznej, w szczególności za autoryzowane przez Użytkownika Transakcje płatnicze.
- 2. Użytkownik zobowiązany jest korzystać z bankowości elektronicznej zgodnie z Umową i Regulaminem.
- 3. Użytkownik powinien wylogować się z bankowości elektronicznej po zakończeniu korzystania z systemu.
- 4. Klienta obciążają Transakcje zrealizowane na podstawie Zleceń złożonych i poprawnie autoryzowanych przez Użytkowników za pośrednictwem bankowości elektronicznej.
- 5. Użytkownik zobowiązany jest do:
	- 1) podejmowania niezbędnych środków służących zapobieżeniu naruszenia indywidualnych zabezpieczeń Instrumentu płatniczego;
	- 2) przechowywania Instrumentu płatniczego z zachowaniem należytej staranności (w sposób uniemożliwiający dostęp do Instrumentu płatniczego i możliwość skorzystania z niego przez osoby trzecie);
	- 3) nieprzechowywania Tymczasowego hasła logowania, Hasła logowania, Klucza wraz z Identyfikatorem;
	- 4) nieudostępniania Instrumentu płatniczego, Tymczasowego hasła logowania, Hasła logowania, Klucza i Urządzenia autoryzacyjnego osobom trzecim – nie dotyczy to Identyfikatora, który może być przekazany pracownikowi Banku w celu identyfikacji Użytkownika;
		- $4$ <sup>1</sup> nieudostępniania kodu BLIK osobom trzecim,
		- $4$ <sup>2</sup> posługiwania się kodem BLIK zgodnie z jego przeznaczeniem,
		- $4$ <sup>3</sup> niezwłocznego zgłoszenia Bankowi nieuprawnionego dostępu do rachunku za pomocą transakcji w ramach BLIK,
- 5) ochrony Tymczasowego hasła logowania, Hasła logowania, Klucza, Urządzenia autoryzacyjnego, BOŚtokena i/lub Podpisu kwalifikowanego, z zachowaniem należytej staranności;
- 6) należytego zabezpieczenia urządzenia, z którego uzyskuje dostęp do Usługi bankowości elektronicznej, w tym zainstalowania aktualnych legalnych programów antywirusowych;
- 7) korzystania z Usługi bankowości elektronicznej na urządzeniach, na których jest zainstalowane legalne oprogramowanie.
- 6. W przypadku, gdy Użytkownik podejrzewa, że osoby trzecie weszły w posiadanie danych służących do logowania lub Autoryzacji, zobowiązany jest zgłosić ten fakt niezwłocznie po stwierdzeniu, w Placówce Banku lub telefonicznie pod numerem: 801 355 455 lub + 48 22 543 34 34.
- 7. W przypadku stwierdzenia utraty, kradzieży, przywłaszczenia, nieuprawnionego użycia lub nieuprawnionego dostępu do BOŚtokena Użytkownik zobowiązany jest zgłosić ten fakt niezwłocznie po stwierdzeniu, w Placówce Banku lub telefonicznie pod numerem: 801 355 455 lub + 48 22 543 34 34 w celu jego zablokowania.
- 8. W przypadku stwierdzenia utraty, kradzieży, przywłaszczenia, nieuprawnionego użycia lub nieuprawnionego dostępu do Podpisu kwalifikowanego Użytkownik zobowiązany jest zgłosić ten fakt niezwłocznie po stwierdzeniu, w Placówce Banku lub telefonicznie pod numerem: 801 355 455 lub +48 22 543 34 34 w celu odłączenia dostępu do systemu iBOSS24.
- 9. Użytkownik ma obowiązek powiadomić niezwłocznie Bank o stwierdzonych nieautoryzowanych, niewykonanych lub nienależycie wykonanych Transakcjach płatniczych zleconych przez system bankowości elektronicznej.
- 10.Zgłoszenie stwierdzenia nieautoryzowanej Transakcji płatniczej powinno być dokonane na stosowanym w Banku do tego celu formularzu przez Użytkownika, osobiście w Placówce Banku, lub w inny sposób umożliwiający zweryfikowanie przez Bank tożsamości i ewentualnego umocowania do dokonania zgłoszenia w imieniu Klienta, z uwagi na odpowiedzialność karną w przypadku fałszywego zgłoszenia.
- 11.Jeżeli Użytkownik nie dokona powiadomienia, o którym mowa w ust. 10 w terminie 13 miesięcy od dnia obciążenia Rachunku płatniczego lub dnia, w którym Transakcja płatnicza miała być wykonana, wygasają roszczenia Użytkownika względem Banku z tytułu nieautoryzowanych, niewykonanych lub nienależycie wykonanych Transakcji płatniczych zleconych poprzez system bankowości elektronicznej.
- 12.Szczegółowe zasady odpowiedzialności z tytułu nieautoryzowanych, niewykonanych lub nienależycie wykonanych Transakcji płatniczych regulują – w zależności od rodzaju Transakcji płatniczej – Regulamin świadczenia usług płatniczych dla osób fizycznych prowadzących działalność gospodarczą, oraz Regulamin rachunków bankowych dla osób fizycznych prowadzących działalność gospodarczą, z zastrzeżeniem ust. [13.](#page-16-1)
- <span id="page-16-1"></span>13.Użytkownik nie odpowiada za nieautoryzowane Transakcje płatnicze, wykonane na podstawie Zleceń płatniczych złożonych od momentu zgłoszenia zgodnie z ust. 6, 7, 8, chyba że Użytkownik doprowadził umyślnie do nieautoryzowanej Transakcji płatniczej.

# <span id="page-16-0"></span>**Odpowiedzialność Banku**

- 1. Bank zobowiązany jest do zachowania poufności danych związanych z Usługą bankowości elektronicznej.
- 2. Bank odpowiada za szkody wynikające z błędów w przekazywaniu informacji tylko w przypadku, gdy nastąpiły z przyczyn leżących po stronie Banku.
- 3. Bank odpowiada za skutki niewykonania lub nienależytego wykonania Zlecenia płatniczego, z zastrzeżeniem ust. 5 oraz zasad odpowiedzialności wynikających z Umowy ramowej.
- 4. Odpowiedzialność Banku nie obejmuje szkód wynikających z wykonywania czynności zapobiegających praniu pieniędzy oraz finansowaniu terroryzmu lub innych działań przewidzianych w przepisach powszechnie obowiązującego prawa.
- 5. Bank nie ponosi odpowiedzialności za:
	- 1) nieprawidłowo podane przez Użytkownika w Zleceniu dane, w szczególności nieprawidłowy Unikatowy identyfikator oraz niewłaściwy tytuł płatności, jak również za błędnie wprowadzoną kwotę Zlecenia;
	- 2) dodatkowe opłaty związane z wykonaniem polecenia przelewu, Zlecenia stałego pobierane przez inne banki lub których pobranie wynika z okoliczności niezależnych od Banku, np. odsetki karne z tytułu nieterminowego wykonania płatności przez Klienta.
- 6. Odpowiedzialność Banku nie obejmuje strat wynikających z działań dokonanych na podstawie błędnych lub niekompletnych Dyspozycji złożonych przez Użytkownika oraz strat spowodowanych okolicznościami niezależnymi od Banku, w szczególności spowodowanymi:
	- 1) działaniem siły wyższej, tj. okoliczności nieprzewidywalnych i niezależnych od Banku, których skutkom nie można zapobiec;
	- 2) zakłóceniami, opóźnieniami w realizacji Dyspozycji Klienta spowodowanymi wirusem komputerowym lub awarią systemów komputerowych znajdujących się poza administracją Banku;
	- 3) wadliwym działaniem lub niezgodnym z prawem wykorzystaniem łączy telekomunikacyjnych znajdujących się poza dyspozycją Banku;
	- 4) uzyskaniem nieuprawnionego dostępu do systemu informatycznego Klienta przez osoby trzecie, zgubienia lub zniszczenia przez Klienta Instrumentu płatniczego, do momentu zgłoszenia tych zdarzeń w Placówce Banku lub telefonicznie pod numerem: 801 355 455 lub + 48 22 543 34 34 lub + 48 22 543 34 88;
	- 5) z winy innych podmiotów uczestniczących w procesie rozliczeniowym, za działania i zaniechania których Bank nie ponosi odpowiedzialności .
- 7. Bank nie ponosi odpowiedzialności wobec Klienta z powodu czasowego zawieszenia działania usług bankowości elektronicznej na taki okres, jakiego wymaga naprawa lub rozwiązanie problemu związanego z bezpieczeństwem systemu informatycznego.
- 8. Bank nie odpowiada za szkody wynikające z użycia Certyfikatów poza zakresem określonym w "Polityce certyfikacji KIR S.A. dla certyfikatów kwalifikowanych", dostępnej na stronie internetowej KIR S.A., która została wskazana w Certyfikacie, w tym w szczególności za szkody wynikające z przekroczenia najwyższej wartości granicznej Transakcji płatniczej, jeżeli wartość ta została ujawniona w Certyfikacie.
- 9. Bank zastrzega sobie możliwość dokonywania przerw w dostępie do bankowości elektronicznej w związku z koniecznością okresowej konserwacji lub jeżeli wymaga tego bezpieczeństwo systemu informatycznego lub z jakichkolwiek przyczyn niezależnych od Banku.
- 10.Bank powiadamia o planowanych przerwach w dostępie do bankowości elektronicznej poprzez zamieszczenie komunikatu na swoich stronach internetowych oraz/lub poprzez wiadomość w bankowości elektronicznej.
- 11.Bank ma prawo zablokować lub ograniczyć Użytkownikowi możliwość korzystania z bankowości elektronicznej i/lub Instrumentu płatniczego z ważnych przyczyn, w szczególności:
	- 1) z obiektywnie uzasadnionych względów związanych z bezpieczeństwem bankowości elektronicznej lub Instrumentu płatniczego;
- 2) w związku z podejrzeniem nieuprawnionego (nieautoryzowanego przez Użytkownika) użycia bankowości elektronicznej i/lub Instrumentu płatniczego lub umyślnego doprowadzenia do nieautoryzowanej Transakcji płatniczej;
- 3) w związku z podejrzeniem, że czynności wykonywane przez Użytkownika wskazywać mogą na próbę wykorzystania bankowości elektronicznej w celu sprzecznym z prawem lub z interesem Banku,
- 4) w przypadku braku aktualizacji przez Klienta danych identyfikacyjnych Klienta, posiadanych przez Bank.
- 12.Bank informuje Użytkownika o zablokowaniu lub ograniczeniu możliwości korzystania z bankowości elektronicznej i/lub Instrumentu płatniczego przed jego zablokowaniem, a jeżeli to nie jest możliwe to niezwłocznie po jego zablokowaniu. Nie dotyczy to wypadków, gdy przekazanie informacji byłoby nieuzasadnione ze względów bezpieczeństwa lub zabronione na mocy odrębnych przepisów.
- 13.Bank odblokowuje Instrument płatniczy albo zastępuje go nowym, jeżeli przestały istnieć podstawy do utrzymania blokady.
- 14.W zakresie nieuregulowanym w Regulaminie postanowień art. 17 ust. 1 i 3, art. 19–20, art. 22– 32, art. 34, 35–37, art. 45, art. 47–48, art. 51 ust. 3–5, art. 144–146 Ustawy nie stosuje się.

# **V. Zasady składania reklamacji**

**§ 26**

Tryb oraz zasady składania i rozpatrywania reklamacji określone są w Regulaminie świadczenia usług płatniczych dla osób fizycznych prowadzących działalność gospodarczą, Regulaminie rachunków bankowych dla osób fizycznych prowadzących działalność gospodarczą. oraz Zasadach przyjmowania i rozpatrywania reklamacji w BOŚ S.A., które są dostępne w każdej Placówce Banku oraz na stronie internetowej Banku [www.bosbank.pl](http://www.bosbank.pl/)

# **VI. Postanowienia końcowe**

- 1. Bank zastrzega sobie prawo zmiany Regulaminu. Zmiana treści Regulaminu przez Bank jest możliwa z ważnej przyczyny, za którą uznaje się:
	- 1) zmianę powszechnie obowiązujących przepisów, jeżeli w wyniku tej zmiany Bank jest prawnie zobowiązany do zmiany postanowień Regulaminu,
	- 2) wyrok sądowy lub decyzję administracyjną, jeżeli Regulamin zawiera postanowienia analogiczne do poddanych ocenie sądu lub organu, które ze względu na treść wyroku lub decyzji wymagają zmiany Regulaminu,
	- 3) rekomendację wydaną przez organ nadzoru nad działalnością Banku albo urzędową lub sądową interpretację przepisów, jeżeli dotyczą materii objętej Regulaminem i w wyniku ich wydania zaistnieje potrzeba zmiany Regulaminu, której celem jest dostosowanie treści Regulaminu do wydanej rekomendacji albo urzędowej lub sądowej interpretacji przepisów,
	- 4) zmianę w systemach informatycznych wykorzystywanych przez Bank, usprawniającą ich funkcjonowanie, jeżeli zakres przedmiotowy tej zmiany pozostaje w związku z treścią Regulaminu i powoduje konieczność modyfikacji jego brzmienia,
	- 5) konieczność dokonania korekty oczywistych omyłek lub błędów pisarskich albo uzupełnienia luk lub nieścisłości w Regulaminie niedających się usunąć w wyniku wykładni jego postanowień.
- 2. Informacja o zmianach Regulaminu wraz ze wskazaniem daty obowiązywania jest:
	- 1) udostępniana do wiadomości Klienta w formie papierowej w Placówkach Banku;
	- 2) zamieszczana na stronie internetowej Banku pod adresem www.bosbank.pl.
- 3. Bank informuje Klienta o udostępnieniu informacji o zmianach Regulaminu zgodnie z pkt 1 i 2 w formie wiadomości przekazywanej na wyciągu z rachunku oraz w formie wiadomości elektronicznej.
- 4. Jeżeli w terminie 30 dni od daty publikacji na stronie internetowej informacji o zmianie Regulaminu Klient nie wypowie Umowy i nie zablokuje dostępu do Usługi bankowości elektronicznej zgodnie z § 20 ust. 1, zmieniony Regulamin obowiązuje od dnia jego wprowadzenia przez Bank.
- 5. Rozwiązanie Umowy w następstwie niezaakceptowania przez Klienta zmiany Regulaminu następuje bez ponoszenia opłat z tego tytułu przez Klienta.
- 6. W przypadku wypowiedzenia Umowy w części dotyczącej udostępnienia bankowości elektronicznej przez Klienta z powodu zmiany Regulaminu, do dnia jej rozwiązania zastosowanie ma dotychczasowy Regulamin.
- 7. Oświadczenia Stron Umowy, w szczególności jej wypowiedzenie może zostać doręczone odpowiednio Klientowi albo Bankowi poprzez wiadomość w bankowości elektronicznej.

### **§ 28**

- 1. Klient zobowiązuje się do korzystania z bankowości elektronicznej zgodnie z postanowieniami Umowy, Regulaminem i innymi uregulowaniami stanowiącymi integralną część Umowy ramowej oraz powszechnie obowiązującymi przepisami prawa.
- 2. W okresie obowiązywania Umowy Klient ma prawo otrzymać postanowienia Umowy ramowej, w tym Umowy i niniejszego Regulaminu, dokumenty te są na wniosek Klienta dostarczane w sposób uzgodniony z Bankiem: na papierze, elektronicznie za pośrednictwem poczty elektronicznej lub na Trwałym nośniku lub w inny sposób uzgodniony między Klientem a Bankiem.
- 3. Bank na podstawie ustawy z dnia 1 marca 2018 r. o przeciwdziałaniu praniu pieniędzy oraz finansowaniu terroryzmu (tj.: Dz. U. z 2018 r. poz. 723 ze zm.) jest uprawniony do stosowania wobec Klienta środków bezpieczeństwa finansowego, w tym również żądania dodatkowych dokumentów lub informacji, a w przypadku niemożności ich stosowania wobec Klienta do wypowiedzenia Umowy.
- 4. Klient ma prawo rozwiązania Umowy w części dotyczącej bankowości elektronicznej z zachowaniem jednomiesięcznego okresu wypowiedzenia, zaś Bank z zachowaniem dwumiesięcznego okresu wypowiedzenia.

### <span id="page-19-0"></span>**VII. Zasady oferowania, unieważnienia i zawieszania Certyfikatów do Podpisu kwalifikowanego, wydawanych przez Krajową Izbę Rozliczeniową S.A.**

- 1. W przypadku Klientów wykorzystujących Podpis kwalifikowany, wydawany przez KIR S.A., integralną częścią Umowy jest "Polityka certyfikacji KIR S.A. dla certyfikatów kwalifikowanych" dostępna na stronie internetowej KIR S.A. oraz "Informacja dla subskrybentów BOŚ S.A." wydawana wraz umową świadczenia usług zaufania.
- 2. Warunkiem udostępnienia za pośrednictwem BOŚ S.A. Podpisu kwalifikowanego "Szafir", wydawanego przez Krajową Izbą Rozliczeniową (KIR S.A.), jest podpisanie umowy dotyczącej świadczenia usług zaufania i złożenie zamówienia zestawu, przy czym Klient jako

Zamawiający, określa Subskrybenta. Zamówienie zestawu polega na wypełnieniu przez Zamawiającego formularza (w formie elektronicznej lub papierowej), zawierającego dane konieczne do wydania Certyfikatu.

- 3. Odbiór technicznych komponentów do korzystania z Podpisu kwalifikowanego jest dokonywany osobiście przez Subskrybenta, wskazanego w zamówieniu zestawu.
- 4. Certyfikat kwalifikowany jest to Certyfikat spełniający warunki określone w Ustawie o usługach zaufania, wydany przez Kwalifikowany podmiot świadczący usługi certyfikacyjne. Dane w postaci elektronicznej opatrzone podpisem elektronicznym weryfikowanym przy pomocy ważnego Certyfikatu kwalifikowanego są równoważne pod względem skutków prawnych dokumentom opatrzonym podpisami własnoręcznymi, chyba że przepisy odrębne stanowią inaczej.

### **§ 30**

- 1. BOŚ S.A. oferuje usługi certyfikacyjne dla swoich Klientów na zasadach pośredniczenia pomiędzy Krajową Izbą Rozliczeniową (KIR S.A.), a Odbiorcami usług certyfikacyjnych, będącymi Klientami BOŚ S.A.
- 2. Wszelkie czynności związane z oferowaniem Certyfikatów kwalifikowanych wystawianych przez KIR S.A. na rzecz Klientów Banku wykonują Placówki BOŚ S.A.
- 3. Certyfikaty KIR S.A. oferowane zgodnie z zasadami określonymi w Regulaminie są kwalifikowanymi certyfikatami w myśl przepisów Ustawy o usługach zaufania.
- 4. Okres ważności Certyfikatu Subskrybenta wynosi jeden rok lub dwa lata. Początek okresu ważności Certyfikatu jest każdorazowo ustalany z Odbiorcą usług certyfikacyjnych.

- <span id="page-20-0"></span>1. O unieważnienie lub zawieszenie Certyfikatu występuje Odbiorca usług certyfikacyjnych, o ile został wpisany do Certyfikatu, Subskrybent lub osoba przez niego upoważniona do podejmowania takich czynności. Certyfikat, który został unieważniony, nie może być następnie uznany za ważny.
- 2. Wniosek o unieważnienie lub zawieszenie Certyfikatu winien być zgłoszony bezpośrednio do KIR S.A.
- 3. Certyfikat, który został zawieszony, może zostać następnie unieważniony lub uznany za ważny. Zmiana statusu Certyfikatu na ważny może nastąpić wyłącznie na wniosek złożony osobiście w KIR S.A. Wzór wniosku o zmianę statusu jest dostępny na stronie internetowej KIR S.A.: www.kir.com.pl.
- 4. Jeżeli w ciągu 7 dni od daty zawieszenia Certyfikatu nie został złożony wniosek o zmianę jego statusu, wówczas Certyfikat zostaje automatycznie unieważniony. Potwierdzenie unieważnienia Certyfikatu zostanie przesłane przez KIR S.A. do Odbiorcy usług certyfikacyjnych oraz do Subskrybenta.
- 5. W przypadku podejrzenia wejścia osoby trzeciej w posiadanie Podpisu kwalifikowanego Odbiorca usług zaufania powinien skontaktować się bezpośrednio z KIR S.A.